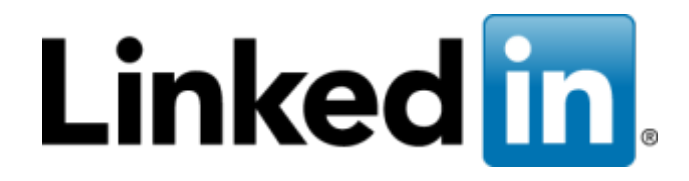

## Data Infrastructure @ LinkedIn **Sid Anand**  QCon London 2012

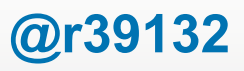

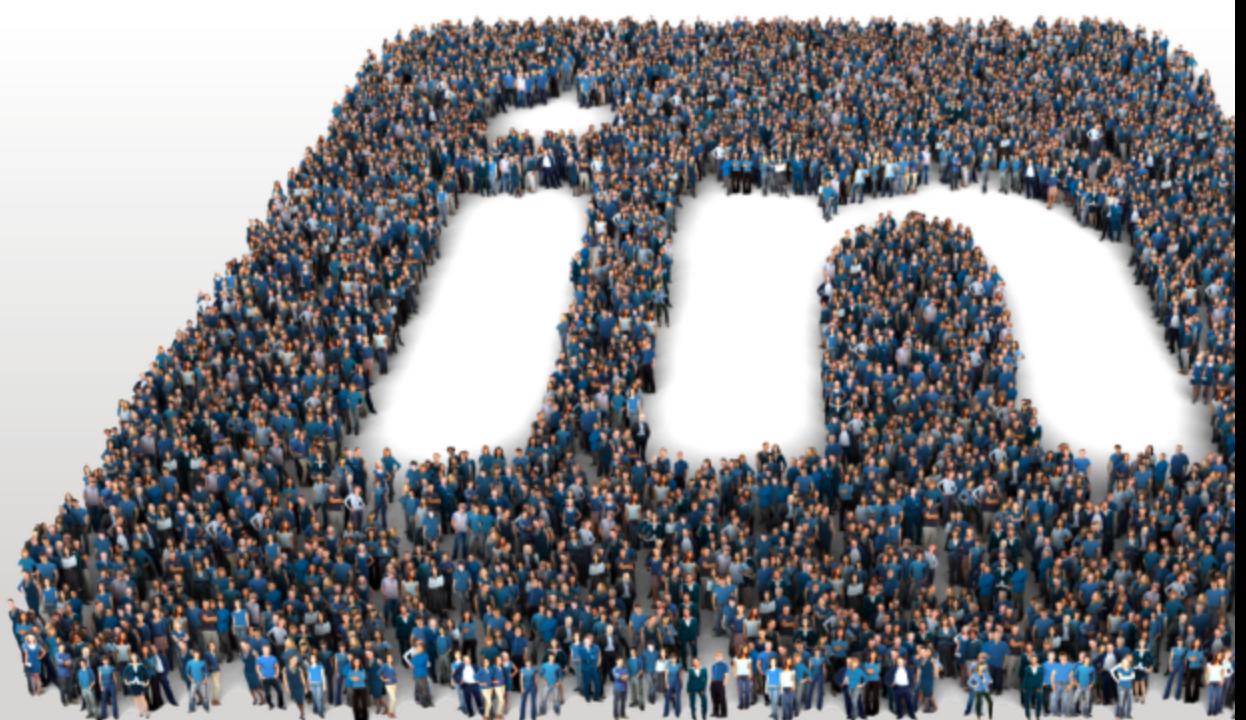

## About Me

## Current Life…

## $\triangleright$  LinkedIn

- $\triangleright$  Web / Software Engineering
	- $\triangleright$  Search, Network, and Analytics (SNA)
		- $\triangleright$  Distributed Data Systems (DDS)

\*

 $\triangleright$  Me

# Linked in

## In a Previous Life…

- Ø **Netflix**, Cloud Database Architect
- Ø **eBay**, Web Development, Research Lab, & Search Engine

## And Many Years Prior…

 $\triangleright$  Studying Distributed Systems at Cornell University

## Linked in

\*\*\*

# **Our mission**

## Connect the world's professionals to make them more productive and successful

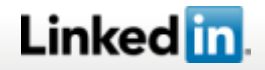

## The world's largest professional network Over 60% of members are now international

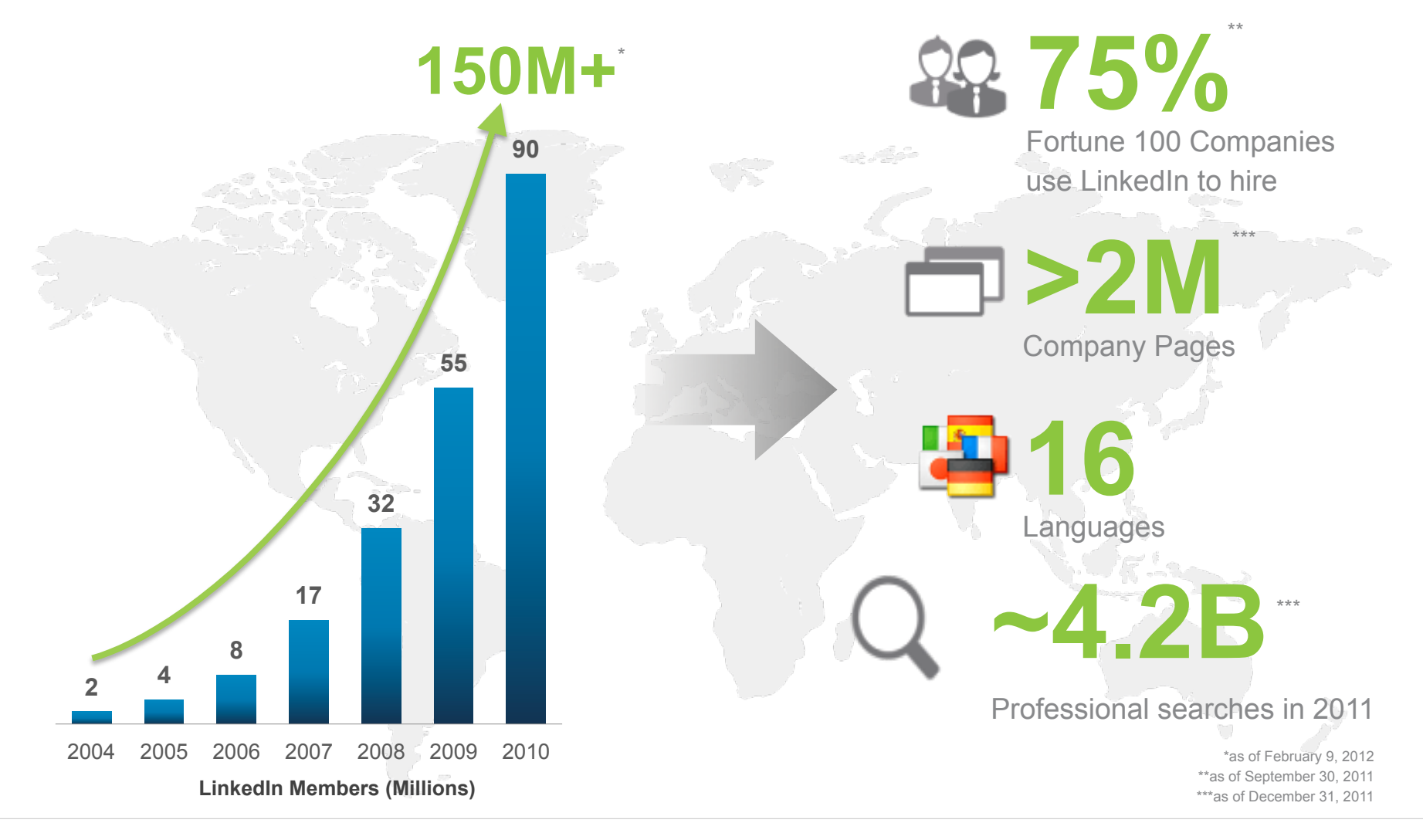

## Linked in

**@r39132** 4

## **Other Company Facts**

• Headquartered in Mountain View, Calif., with offices around the world!

As of December 31, 2011, LinkedIn has 2,116 full-time employees located around the world.

موقع موجب

- Currently around 650 people work in Engineering
	- 400 in Web/Software Engineering
		- Plan to add another 200 in 2012
	- 250 in Operations

\*as of February 9, 2012 \*as of September 30, 2011 \*\*as of December 31, 2011

\*\*\*

## Linked <mark>in</mark>

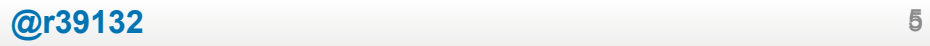

## Agenda

## **✓ Company Overview**

- Architecture
	- Data Infrastructure Overview
	- Technology Spotlight
		- Oracle
		- Voldemort
		- DataBus
		- § Kafka
- $\blacksquare$  Q & A

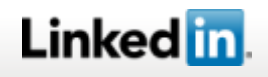

## **Overview**

- Our site runs primarily on Java, with some use of Scala for specific infrastructure
- What runs on Scala?
	- Network Graph Service
	- Kafka
- Most of our services run on Apache + Jetty

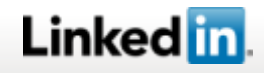

## LinkedIn : Architecture

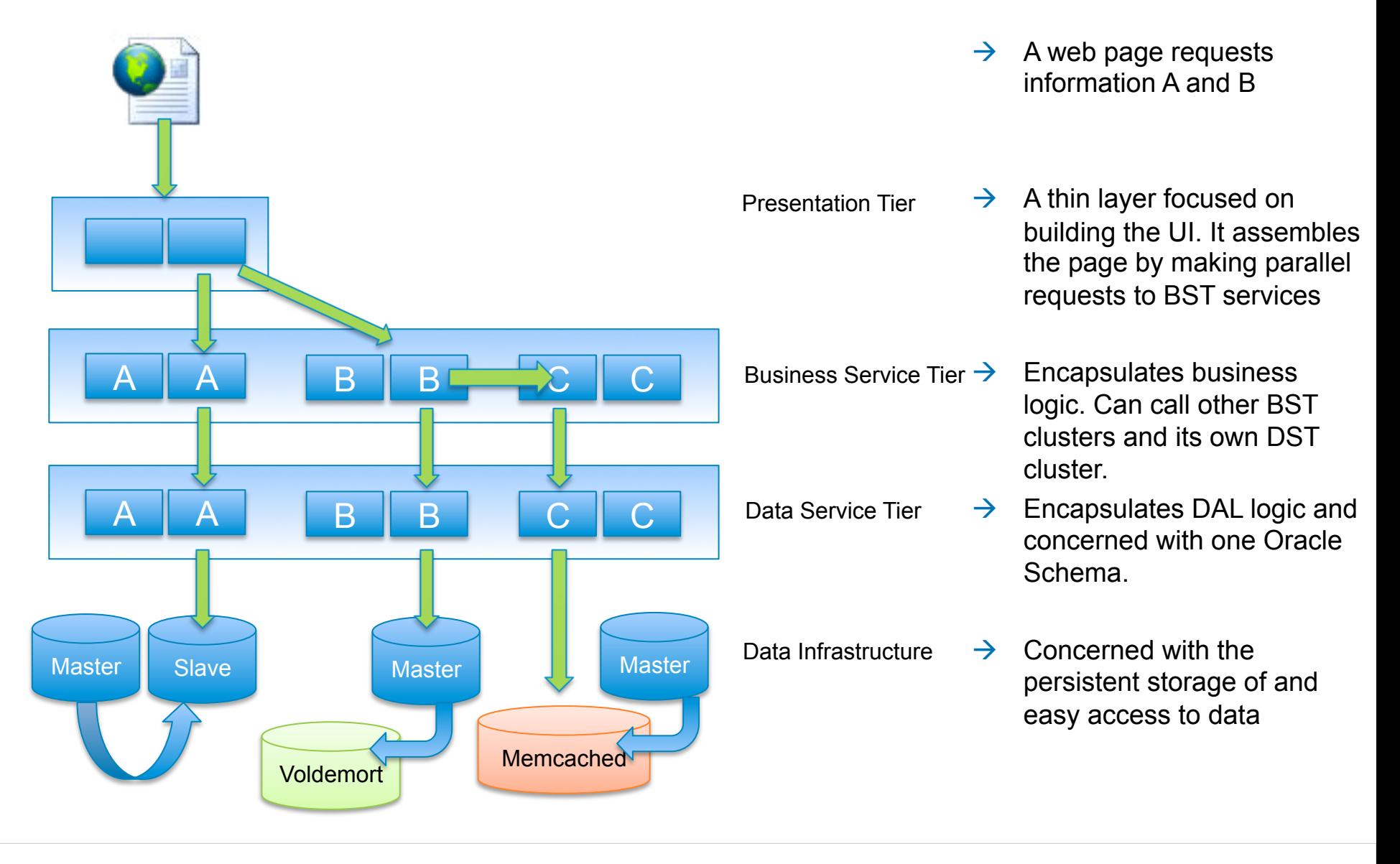

## Linked in

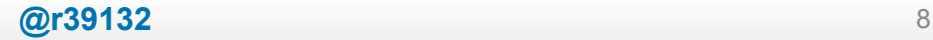

## LinkedIn : Architecture

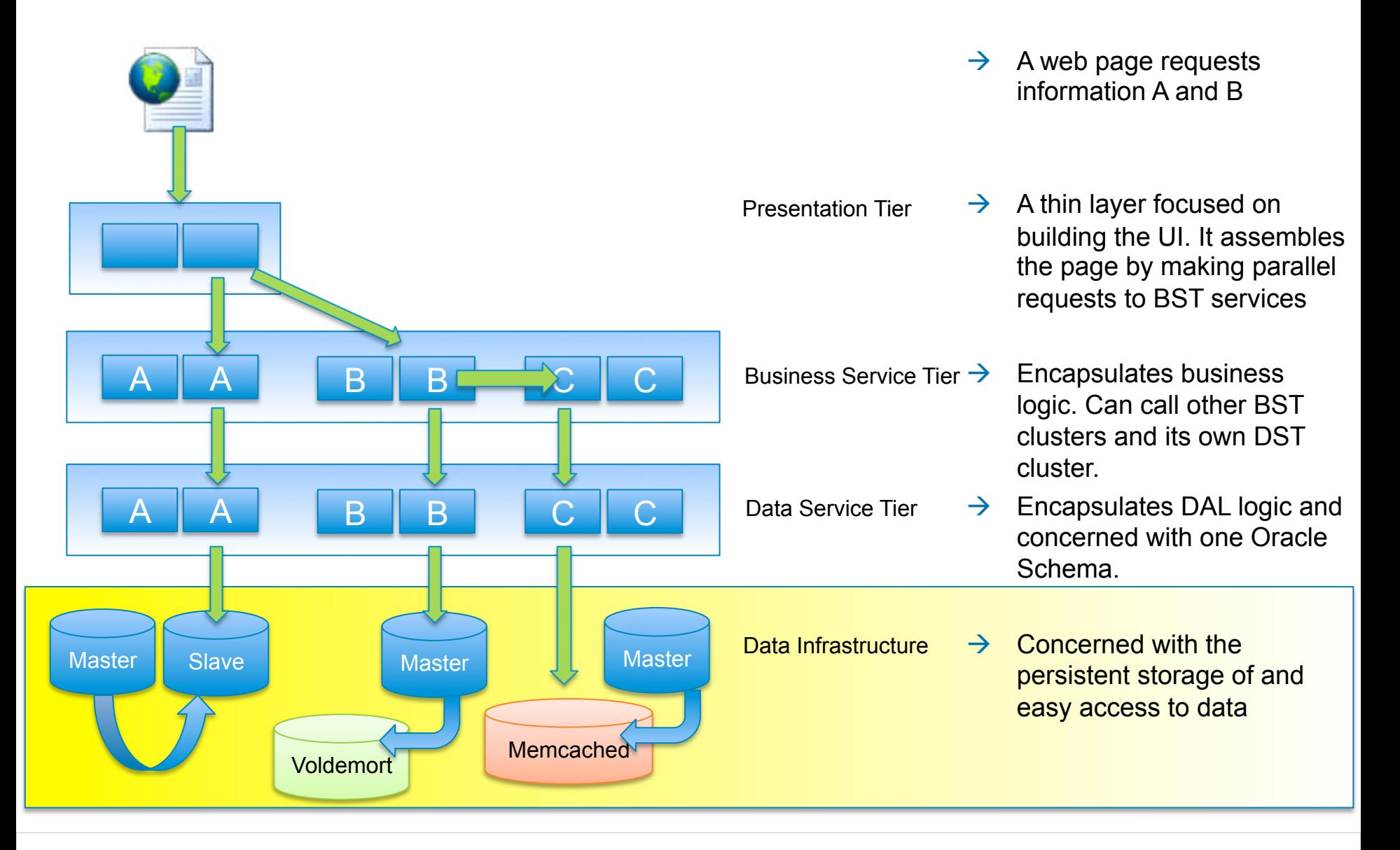

## Linked in

## LinkedIn : Data Infrastructure Technologies

\*

- Database Technologies
	- Oracle
	- Voldemort
	- Espresso
- Data Replication Technologies
	- Kafka
	- DataBus
- Search Technologies
	- Zoie real-time search and indexing with Lucene
	- Bobo faceted search library for Lucene

\*\*\*

• SenseiDB – fast, real-time, faceted, KV and full-text Search Engine and more

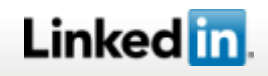

## LinkedIn : Data Infrastructure Technologies

## **This talk will focus on a few of the key technologies below!**

\*

- Database Technologies
	- Oracle
	- Voldemort
	- Espresso A new K-V store under development
- Data Replication Technologies
	- Kafka
	- DataBus
- Search Technologies

\*\*\*

- Zoie real-time search and indexing with Lucene
- Bobo faceted search library for Lucene
- SenseiDB fast, real-time, faceted, KV and full-text Search Engine and more

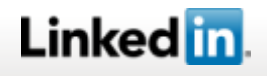

LinkedIn Data Infrastructure Technologies

## Oracle: Source of Truth for User-Provided Data

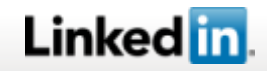

## Oracle : Overview

## **Oracle**

- All user-provided data is stored in Oracle our current source of truth
- About 50 Schemas running on tens of physical instances
- With our user base and traffic growing at an accelerating pace, so how do we scale Oracle for user-provided data?

## **Scaling Reads**

- Oracle Slaves (**c.f. DSC**)
- Memcached
- Voldemort for key-value lookups

\*\*\*

### **Scaling Writes**

• Move to more expensive hardware **or** replace Oracle with something else

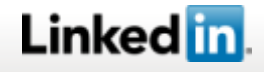

Scaling Oracle Reads using DSC

- DSC uses a token (e.g. cookie) to ensure that a reader always sees his or her own writes immediately
	- If I update my own status, it is okay if you don't see the change for a few minutes, but I have to see it immediately

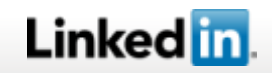

## Oracle : Overview – How DSC Works?

- When a user writes data to the master, the DSC token (for that data domain) is updated with a timestamp
- When the user reads data, we first attempt to read from a replica (a.k.a. slave) database
- If the data in the slave is older than the data in the DSC token, we read from the Master instead

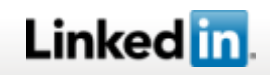

LinkedIn Data Infrastructure Technologies

Voldemort: Highly-Available Distributed Data Store

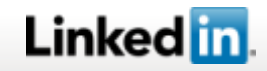

## Voldemort : Overview

- A distributed, persistent key-value store influenced by the AWS Dynamo paper
- Key Features of Dynamo
	- Highly Scalable, Available, and Performant
	- $\Box$  Achieves this via Tunable Consistency
		- For higher consistency, the user accepts lower availability, scalability, and performance, and vice-versa
	- q Provides several self-healing mechanisms when data does become inconsistent
		- Read Repair
			- Repairs value for a key when the key is looked up/read
		- Hinted Handoff
			- $\triangleright$  Buffers value for a key that wasn't successfully written, then writes it later
		- Anti-Entropy Repair
			- $\triangleright$  Scans the entire data set on a node and fixes it
	- Provides means to detect node failure and a means to recover from node failure
		- Failure Detection
		- Bootstrapping New Nodes

## Linked in

## Voldemort : Overview

**API**  VectorClock<V> **get** (K key) **put** (K key, VectorClock<V> value) **applyUpdate**(UpdateAction action, int retries)

#### **Voldemort-specific Features**

- Implements a layered, pluggable architecture
- $\Box$  Each layer implements a common interface (c.f. API). This allows us to replace or remove implementations at any layer
	- Pluggable data storage layer  $\triangleright$  BDB JE, Custom RO storage, etc…
	- Pluggable routing supports
		- $\triangleright$  Single or Multi-datacenter routing

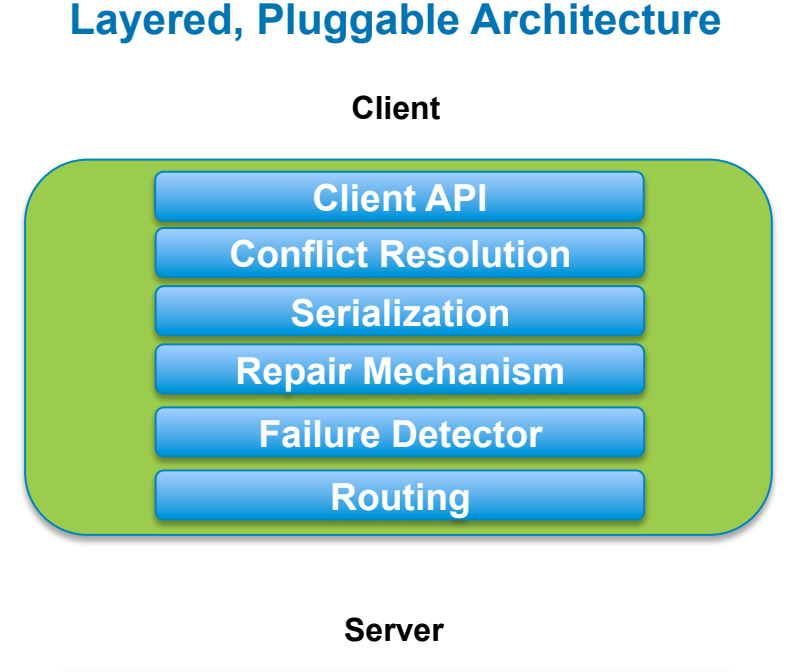

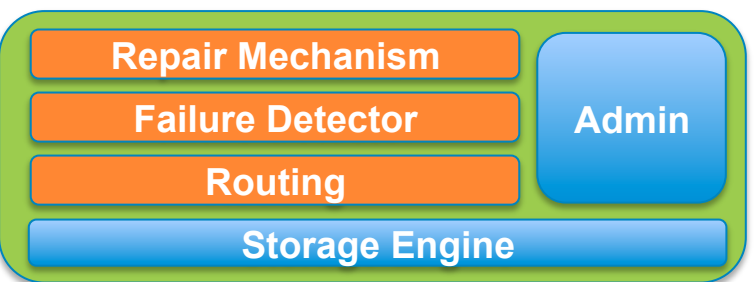

## Linked <mark>in</mark>

## Voldemort : Overview

## **Voldemort-specific Features**

- Supports Fat client or Fat Server
	- **Repair Mechanism** + **Failure Detector** + **Routing** can run on server or client
- LinkedIn currently runs Fat Client, but we would like to move this to a Fat Server Model

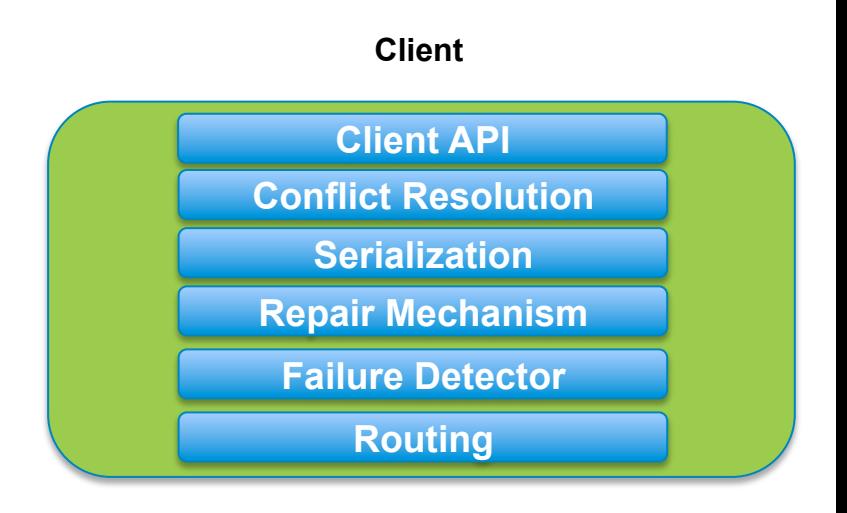

**Layered, Pluggable Architecture** 

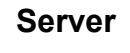

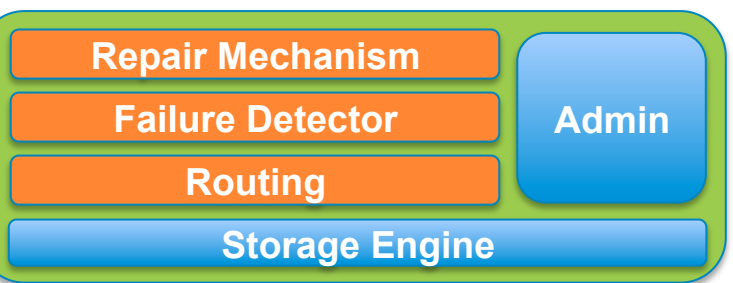

## Linked in.

# Where Does LinkedIn use Voldemort?

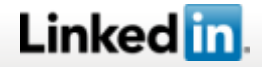

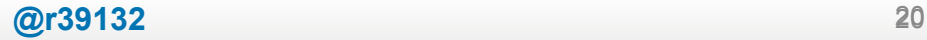

- 2 Usage-Patterns
- Read-Write Store
	- Uses BDB JE for the storage engine
	- 50% of Voldemort Stores (aka Tables) are RW
- Read-only Store
	- Uses a custom Read-only format
	- 50% of Voldemort Stores (aka Tables) are RO
- Let's look at the RO Store

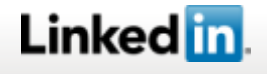

## Voldemort : RO Store Usage at LinkedIn

#### **People You May Know**

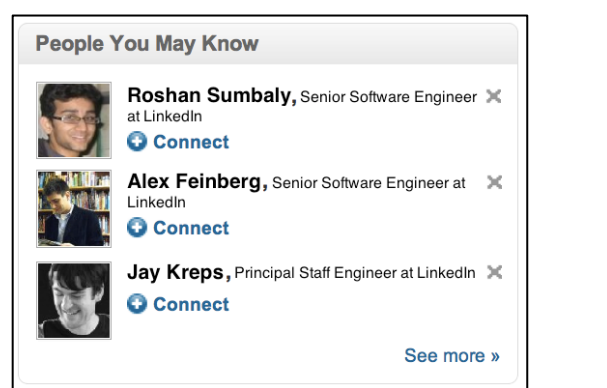

#### **Viewers of this profile also viewed Related Searches**

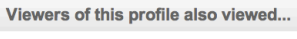

state of the control of the con-

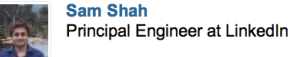

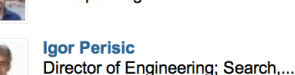

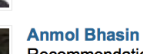

Recommendations, A/B Testing and...

**Jun Rao** Principle Software Engineer at LinkedIn

#### Related searches for hadoop

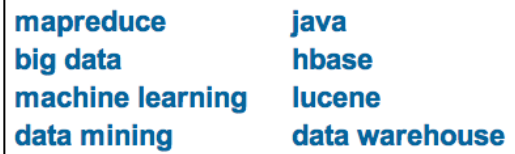

#### **Events you may be interested in Jobs you may be**

#### **LinkedIn Skills**

## **interested in**

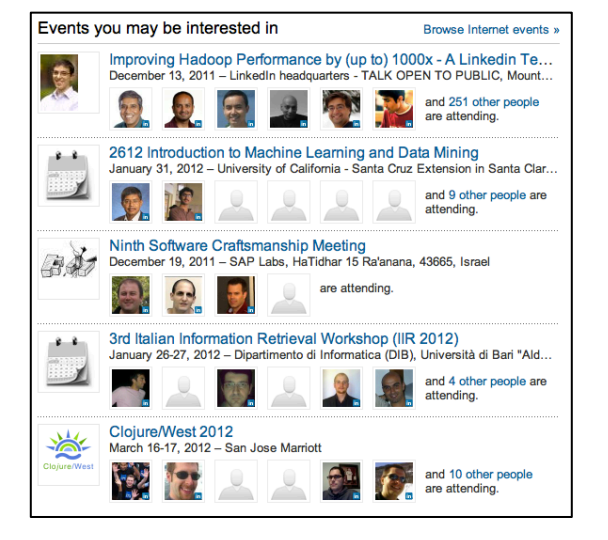

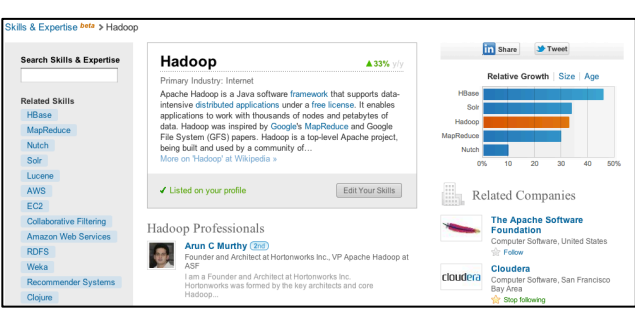

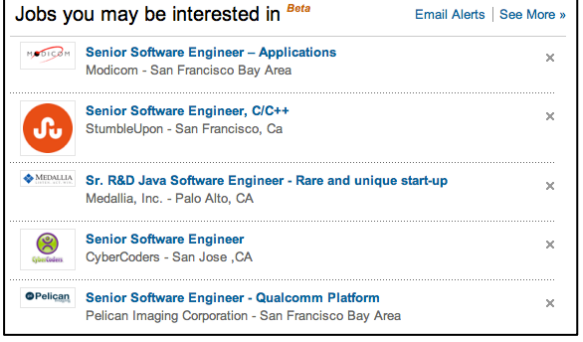

## **Linked** in

## Voldemort : Usage Patterns @ LinkedIn

## **RO Store Usage Pattern**

- 1. Use Hadoop to build a model
- 2. Voldemort loads the output of Hadoop
- 3. Voldemort serves fast key-value look-ups on the site
	- e.g. For key="Sid Anand", get all the people that "Sid Anand" may know!
	- e.g. For key="Sid Anand", get all the jobs that "Sid Anand" may be interested in!

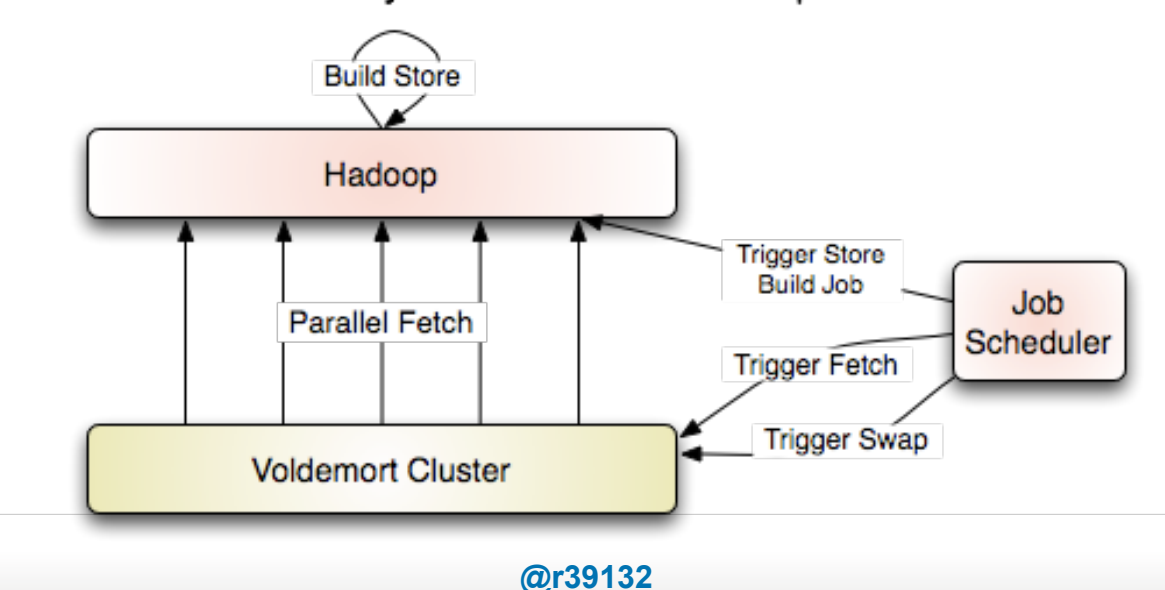

#### Read-Only Store Build and Swap Process

## Linked <mark>in</mark>

# How Do The Voldemort RO Stores Perform?

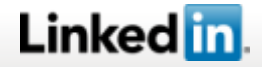

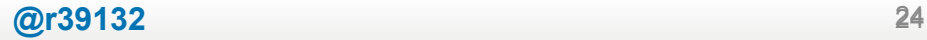

## Voldemort : RO Store Performance : TP vs. Latency

MySQL - Voldemort

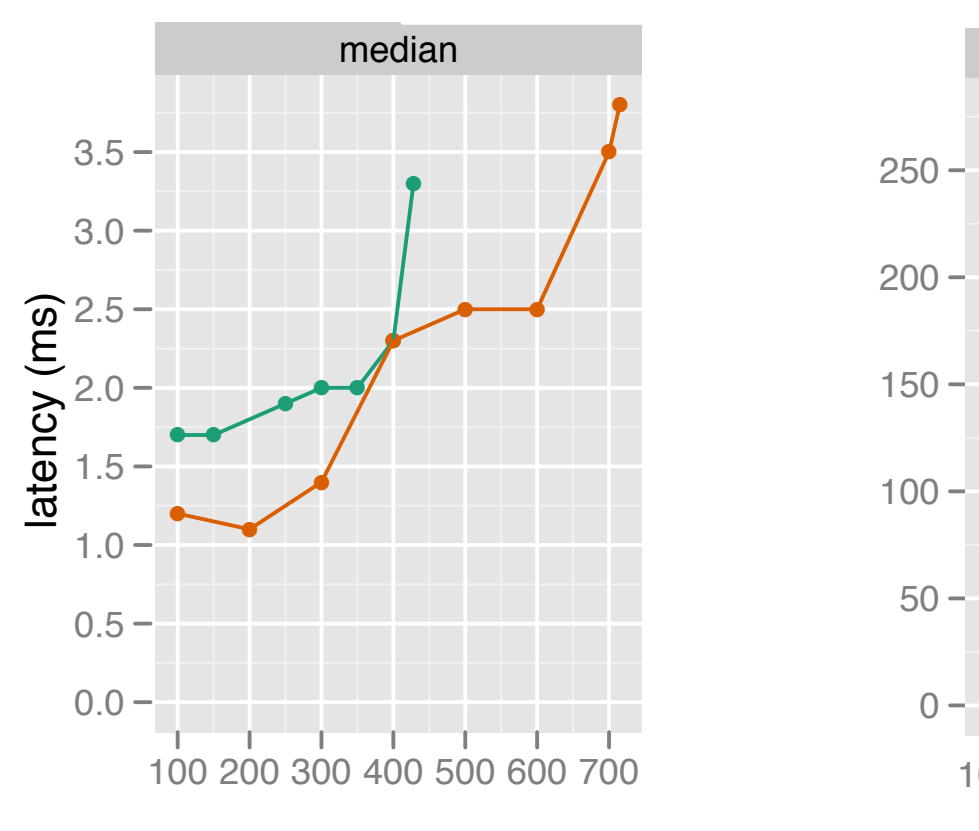

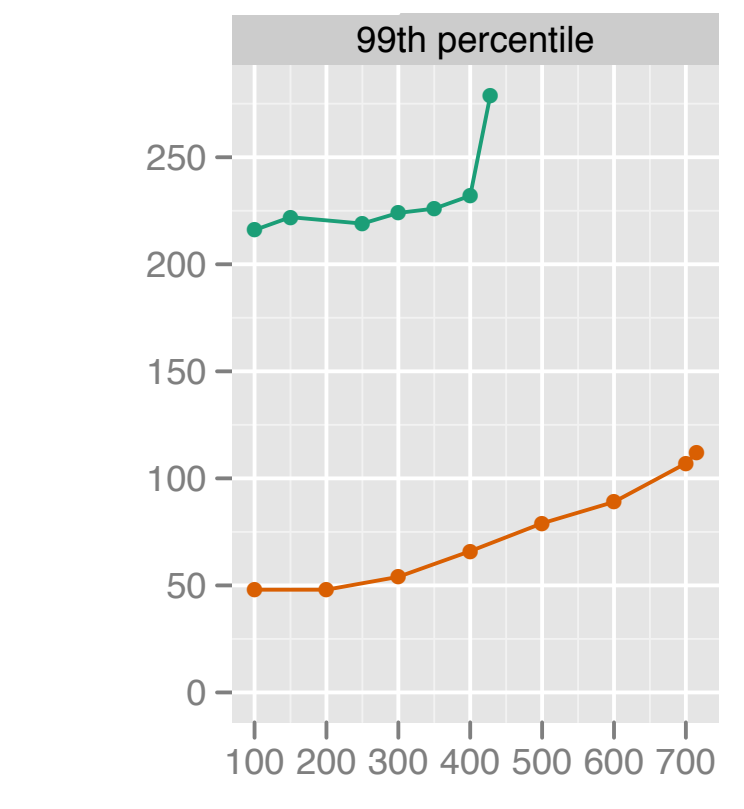

throughput (qps) throughput (qps) throughput (qps)

100 GB data, 24 GB RAM

## Linked in.

**@r39132** 25

LinkedIn Data Infrastructure Solutions

Databus : Timeline-Consistent Change Data Capture

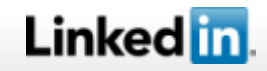

# Where Does LinkedIn use DataBus?

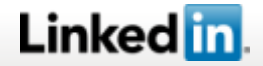

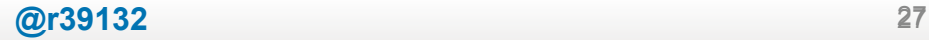

## DataBus : Use-Cases @ LinkedIn

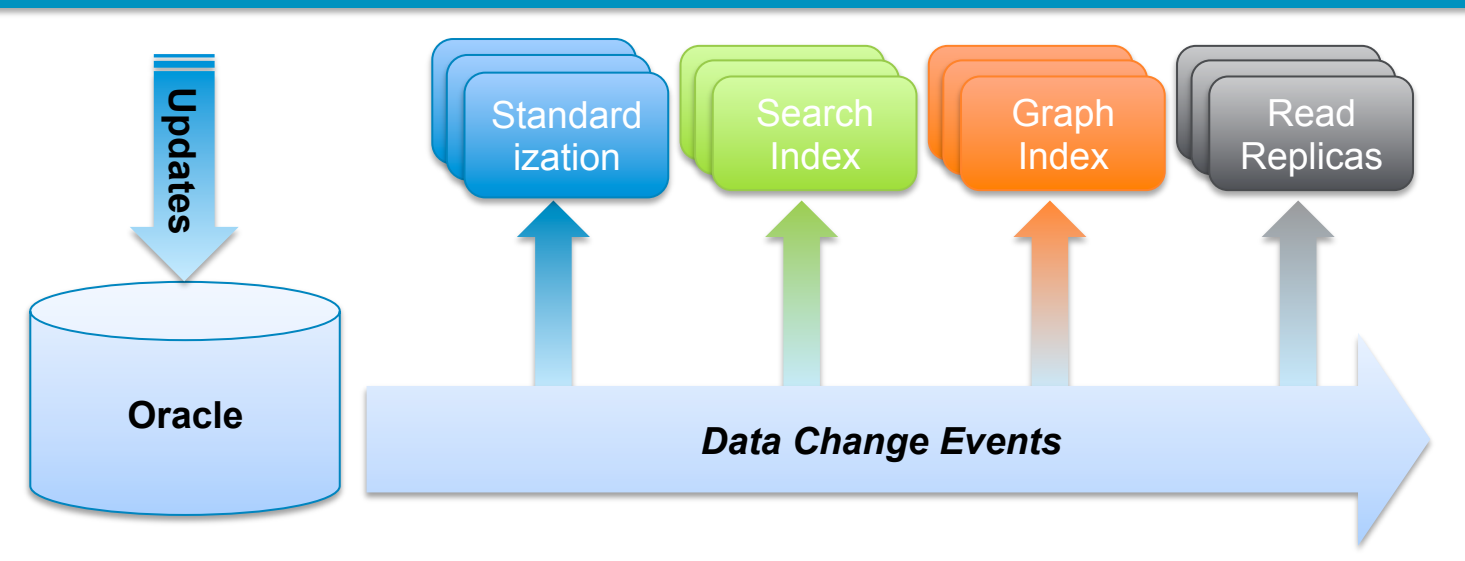

A user updates his profile with skills and position history. He also accepts a connection

- The write is made to an Oracle Master and DataBus replicates:
- the profile change to the Standardization service
	- $\triangleright$  E.G. the many forms of IBM are canonicalized for search-friendliness and recommendation-friendliness
- the profile change to the Search Index service
	- $\triangleright$  Recruiters can find you immediately by new keywords
- the connection change to the Graph Index service
	- $\triangleright$  The user can now start receiving feed updates from his new connections immediately

## Linked <mark>in</mark>

## DataBus : Architecture

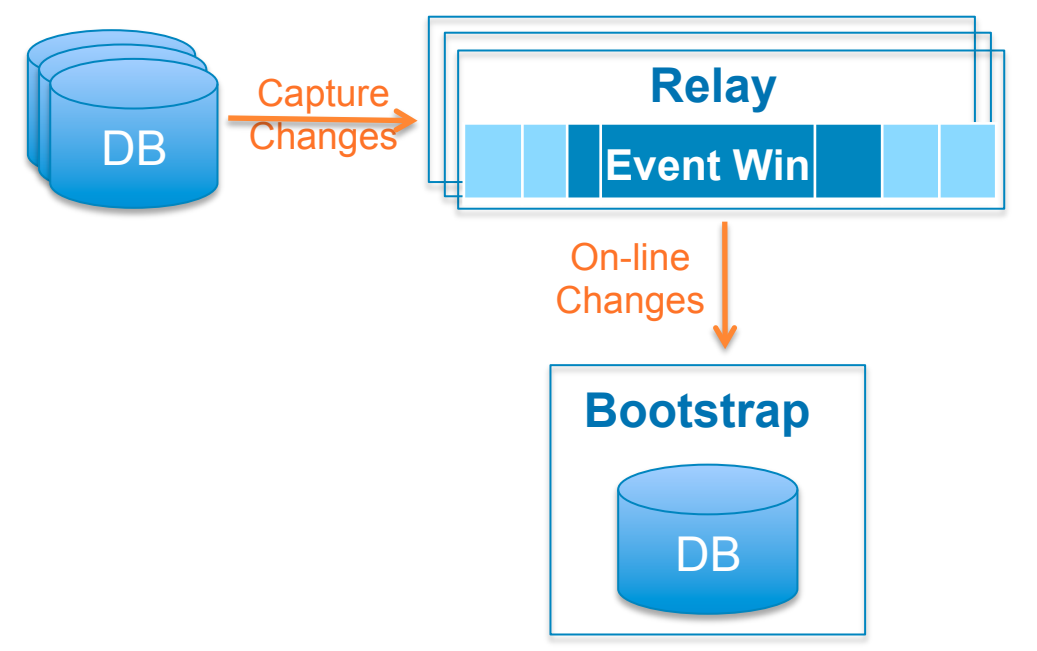

#### **DataBus consists of 2 services**

- **Relay Services** 
	- Sharded
	- Maintain an in-memory buffer per shard
	- Each shard polls Oracle and then deserializes transactions into Avro

#### • **Bootstrap Service**

- Picks up online changes as they appear in the Relay
- Supports 2 types of operations from clients
	- $\triangleright$  If a client falls behind and needs records older than what the relay has, Bootstrap can send consolidated deltas!
	- $\triangleright$  If a new client comes on line. Bootstrap can send a consistent snapshot

## Linked in

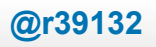

## DataBus : Architecture

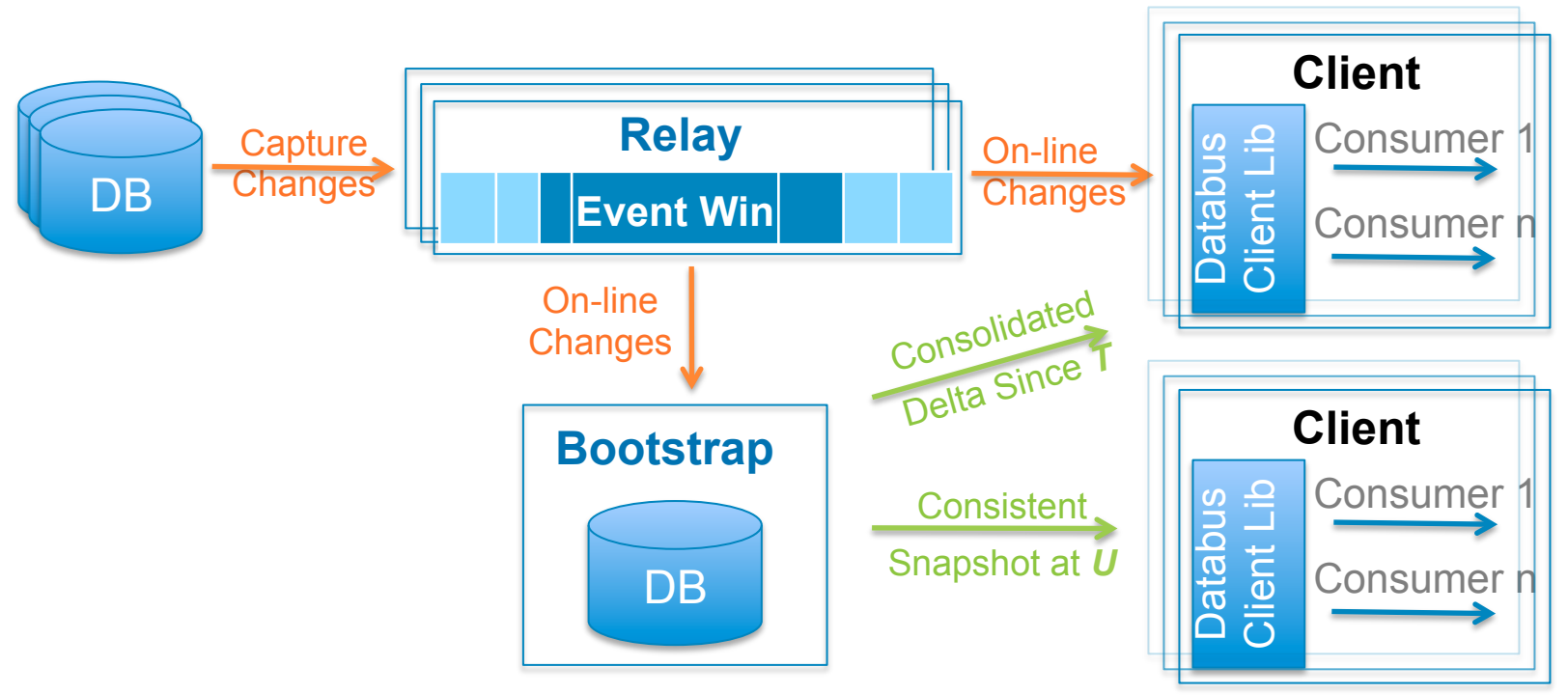

## **Guarantees**

- § Transactional semantics
- **In-commit-order Delivery**
- **At-least-once delivery**
- **•** Durability (by data source)
- § High-availability and reliability
- Low latency

## Linked in.

§ *G*enerate consistent snapshots and consolidated deltas during continuous updates with long-running queries

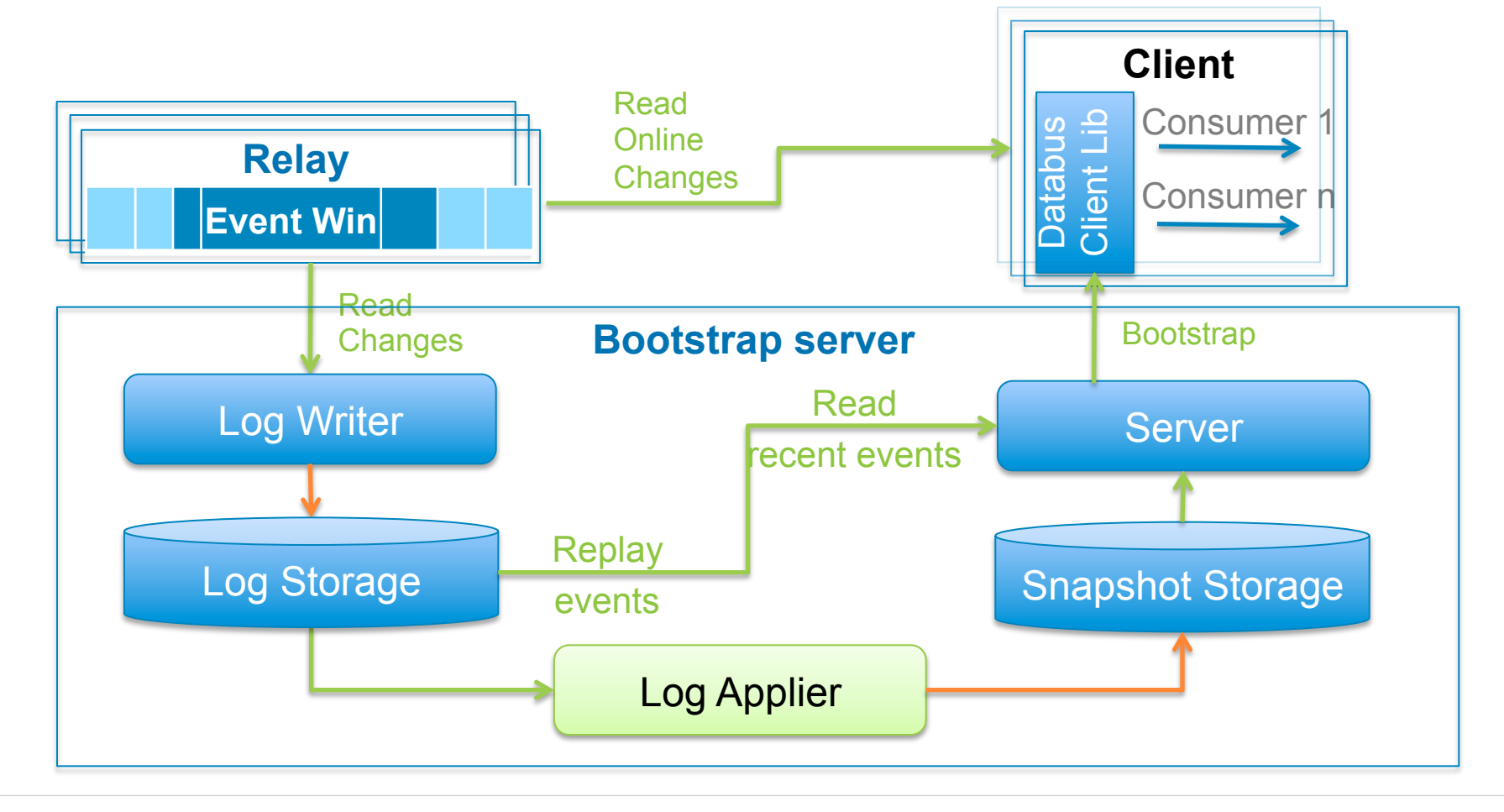

## Linked in

LinkedIn Data Infrastructure Solutions

Kafka: High-Volume Low-Latency Messaging System

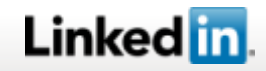

## Kafka : Usage at LinkedIn

Where as DataBus is used for Database change capture and replication, Kafka is used for application-level data streams

Examples:

- End-user Action Tracking (a.k.a. Web Tracking) of
	- Emails opened
	- Pages seen
	- Links followed
	- **Executing Searches**
- Operational Metrics
	- Network & System metrics such as
		- TCP metrics (connection resets, message resends, etc...)
		- System metrics (iops, CPU, load average, etc...)

## Linked <mark>in</mark>

## Kafka : Overview

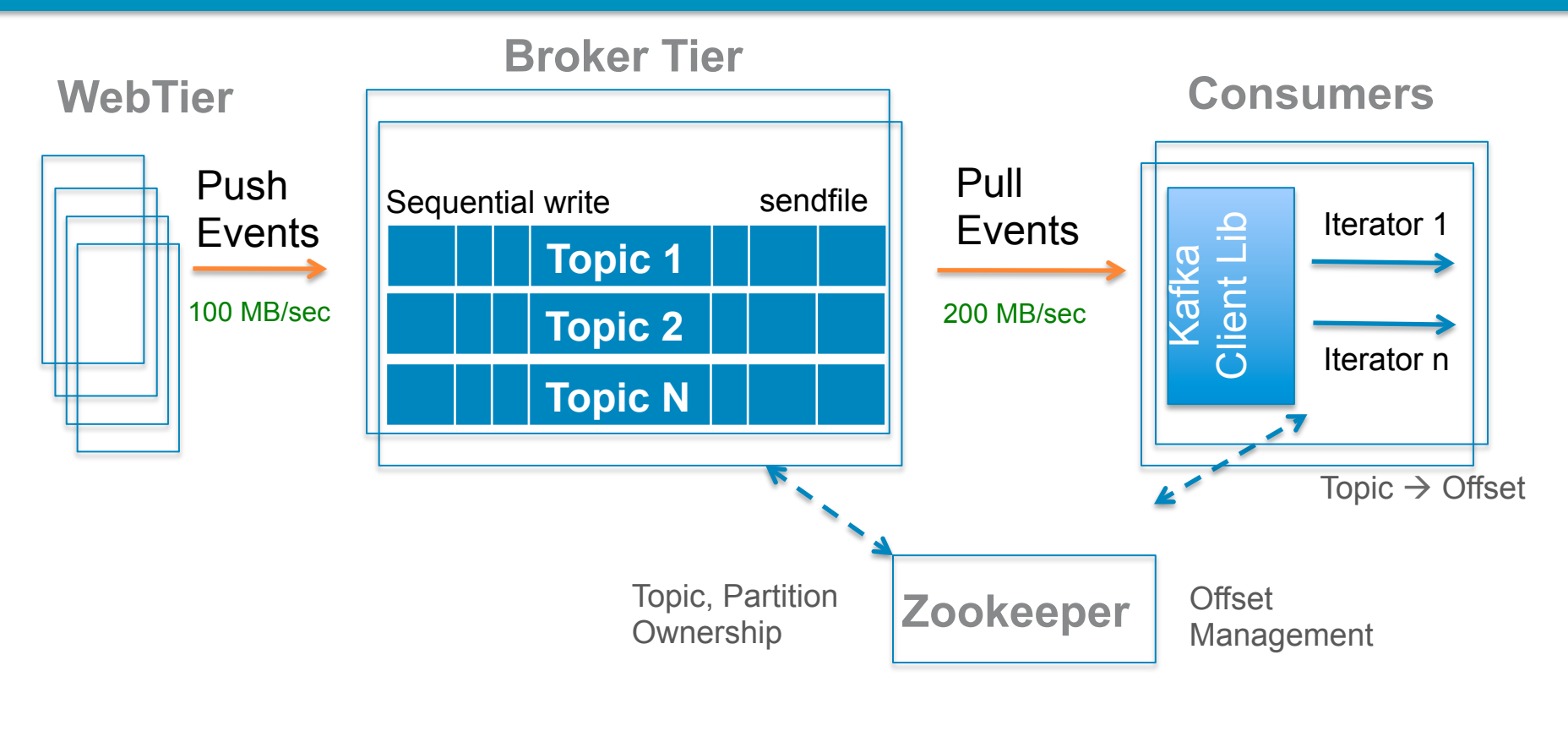

- Pub/Sub
- § Batch Send/Receive
- System Decoupling

## Features Guarantees

- **At least once delivery**
- **Very high throughput**
- Low latency
- **•** Durability
- **Horizontally Scalable**

## Scale

- § Billions of Events
- TBs per day
- Inter-colo: few seconds
- § Typical retention: weeks

## Linked in.

## **Key Design Choices**

- When reading from a file and sending to network socket, we typically incur **4 buffer copies** and **2 OS system calls** 
	- Ø Kafka leverages a **sendFile** API to eliminate 2 of the buffer copies and 1 of the system calls
- No double-buffering of messages we rely on the OS page cache and do not store a copy of the message in the JVM
	- $\triangleright$  Less pressure on memory and GC
	- $\triangleright$  If the Kafka process is restarted on a machine, recently accessed messages are still in the page cache, so we get the benefit of a warm start
- Kafka doesn't keep track of which messages have yet to be consumed -- i.e. no book keeping overhead
	- $\triangleright$  Instead, messages have time-based SLA expiration -- after 7 days, messages are deleted

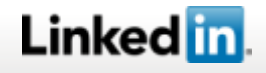

# How Does Kafka Perform?

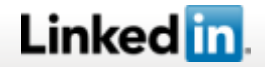

## Kafka : Performance : Throughput vs. Latency

Linked in

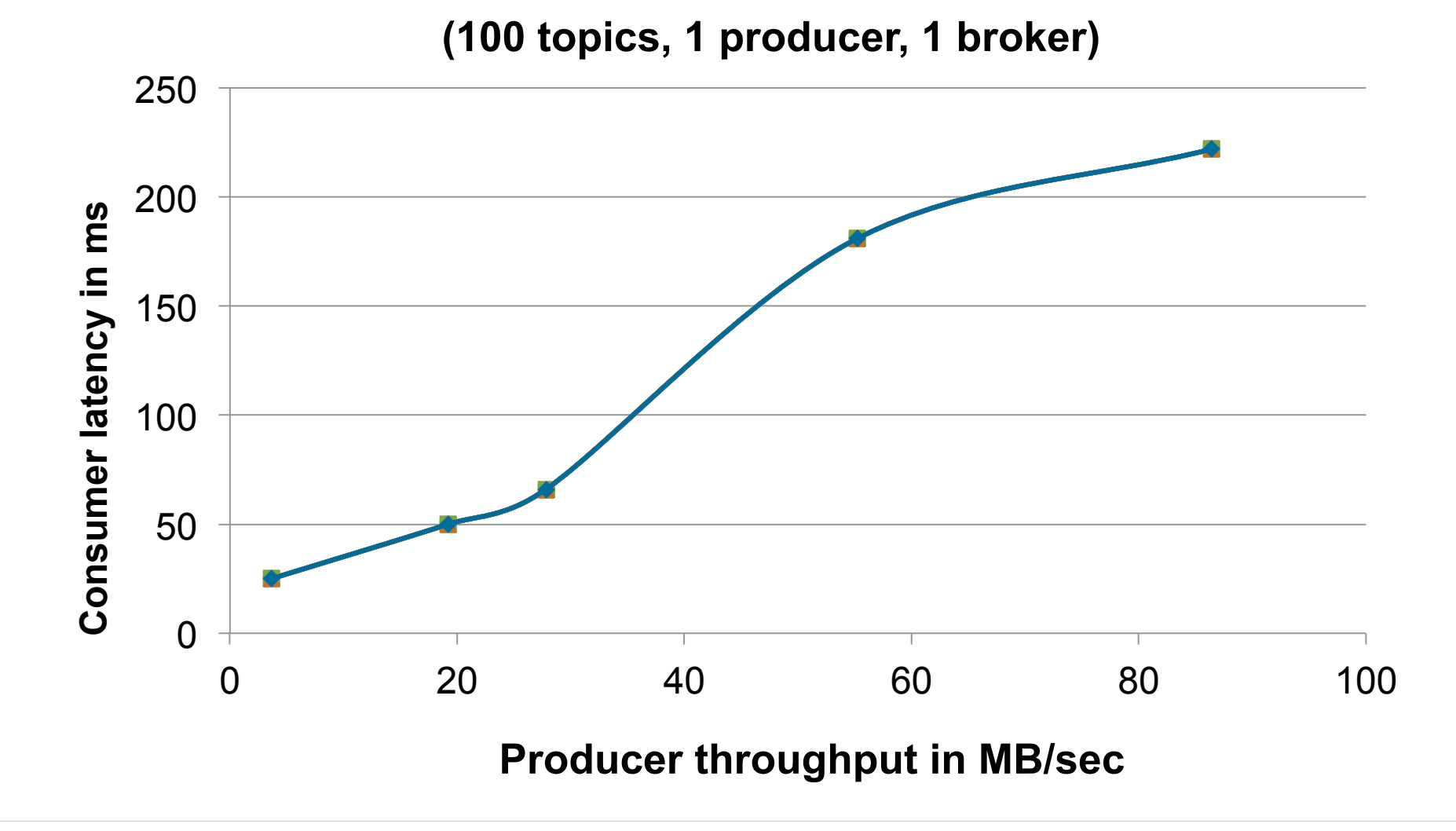

**@r39132** 37

## Kafka : Performance : Linear Incremental Scalability

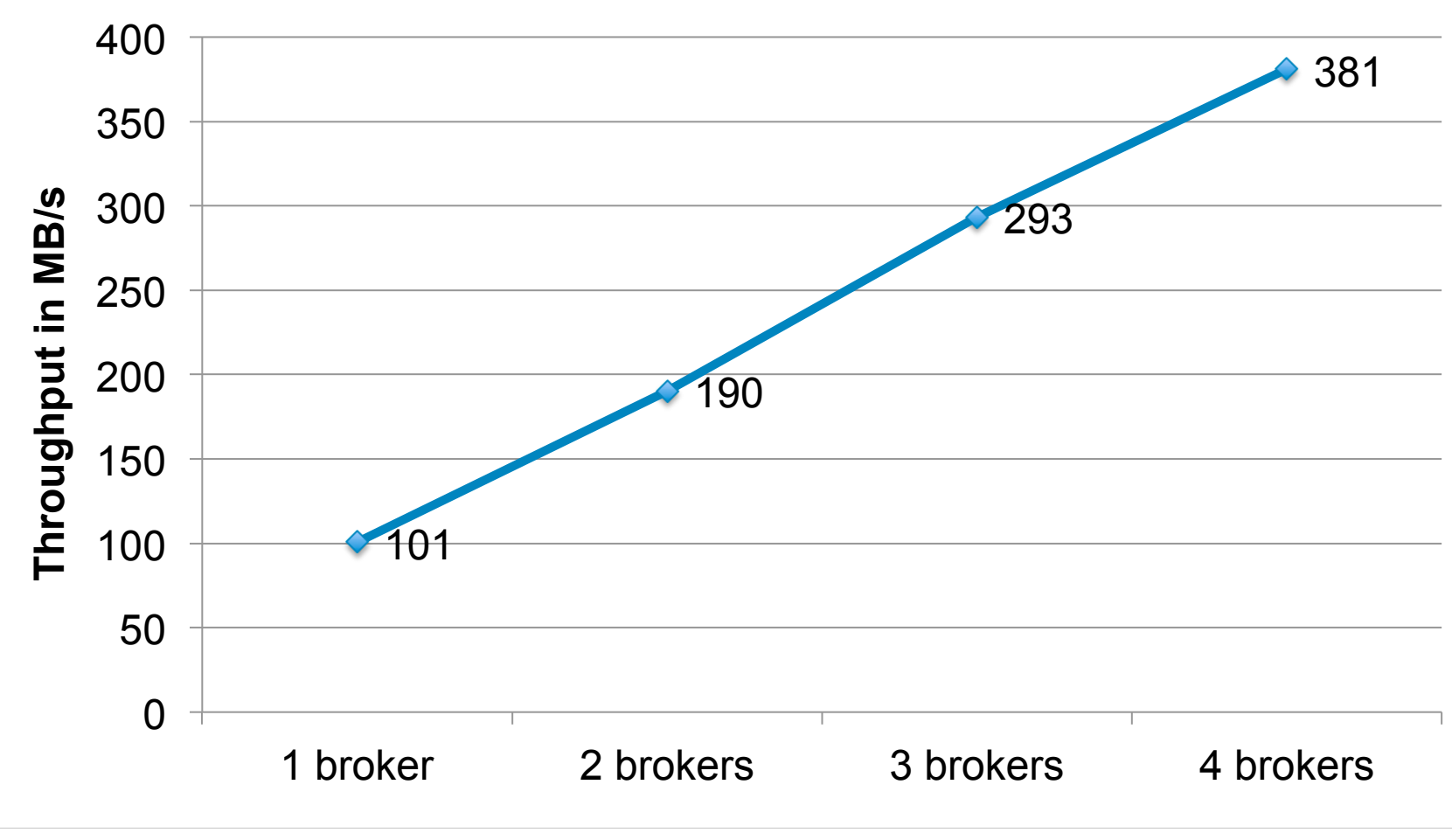

## **(10 topics, broker flush interval 100K)**

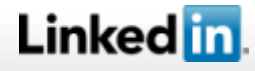

**@r39132** 38

## Kafka : Performance : Resilience as Messages Pile Up

#### **(1 topic, broker flush interval 10K)**

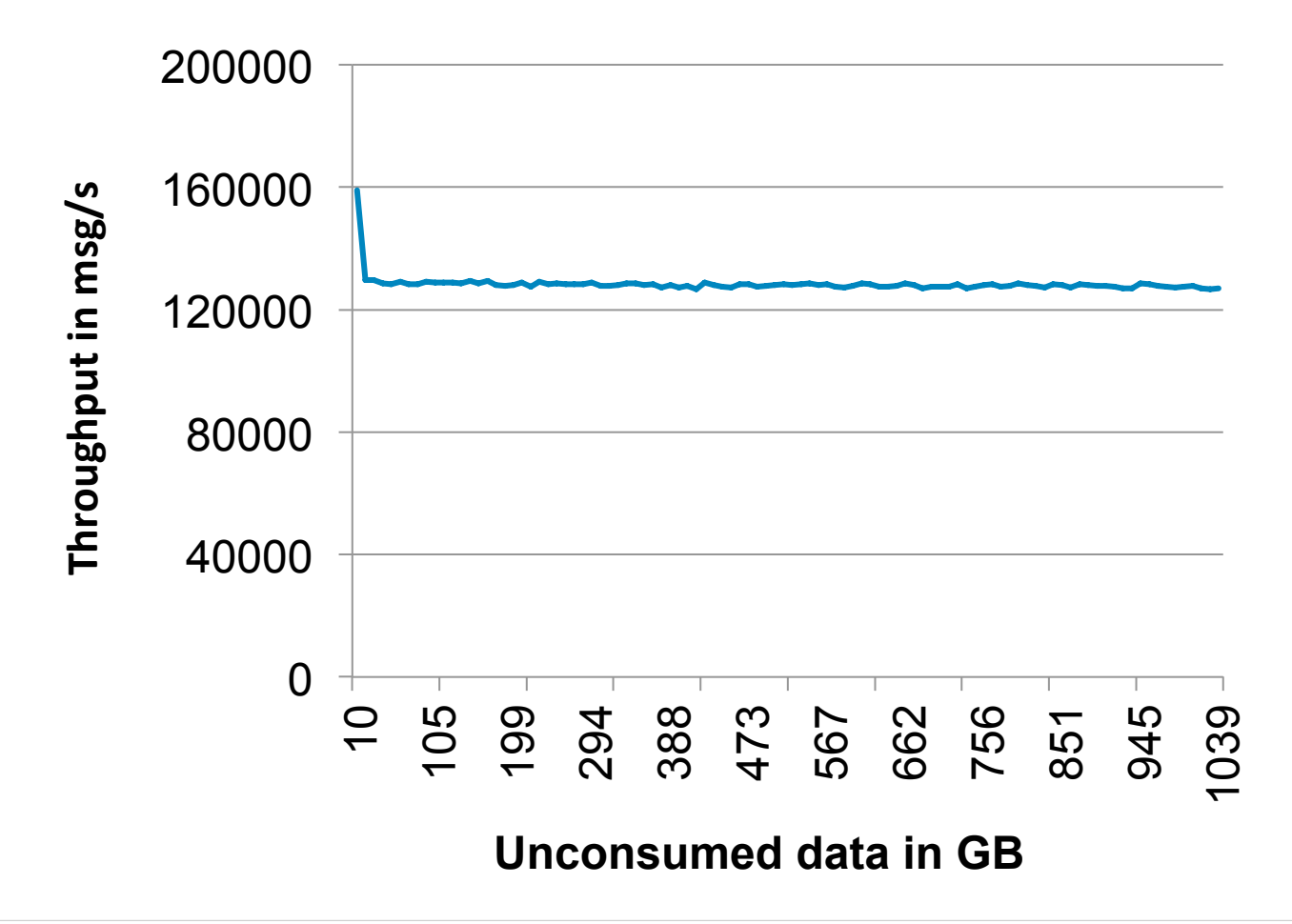

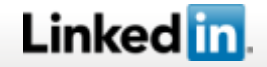

*<u>@r39132 39</u>* **39** 

## Acknowledgments

## Presentation & Content

- § Chavdar Botev (**DataBus**) @cbotev
- § Roshan Sumbaly (**Voldemort**) @rsumbaly
- § Neha Narkhede (**Kafka**) @nehanarkhede

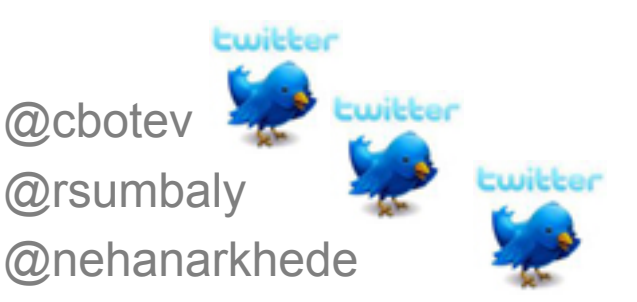

## Development Team

Aditya Auradkar, Chavdar Botev, Shirshanka Das, Dave DeMaagd, Alex Feinberg, Phanindra Ganti, Lei Gao, Bhaskar Ghosh, Kishore Gopalakrishna, Brendan Harris, Joel Koshy, Kevin Krawez, Jay Kreps, Shi Lu, Sunil Nagaraj, Neha Narkhede, Sasha Pachev, Igor Perisic, Lin Qiao, Tom Quiggle, Jun Rao, Bob Schulman, Abraham Sebastian, Oliver Seeliger, Adam Silberstein, Boris Skolnick, Chinmay Soman, Roshan Sumbaly, Kapil Surlaker, Sajid Topiwala, Balaji Varadarajan, Jemiah Westerman, Zach White, David Zhang, and Jason Zhang

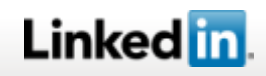

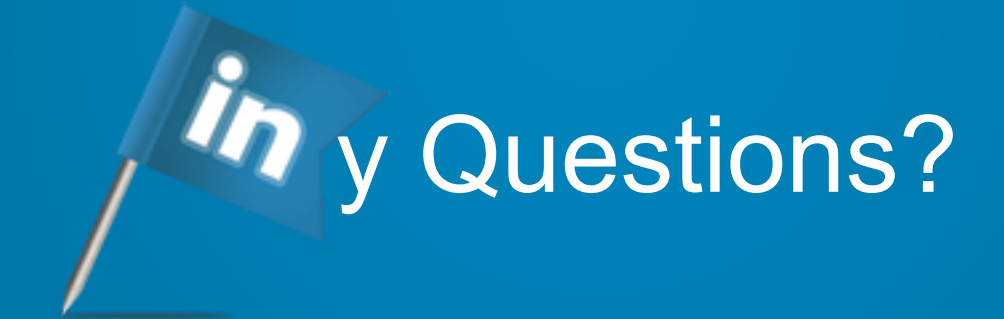

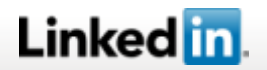

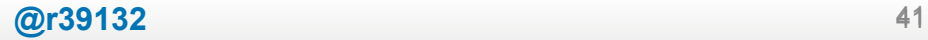